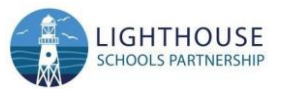

## **LSP Computing Long Term Plan**

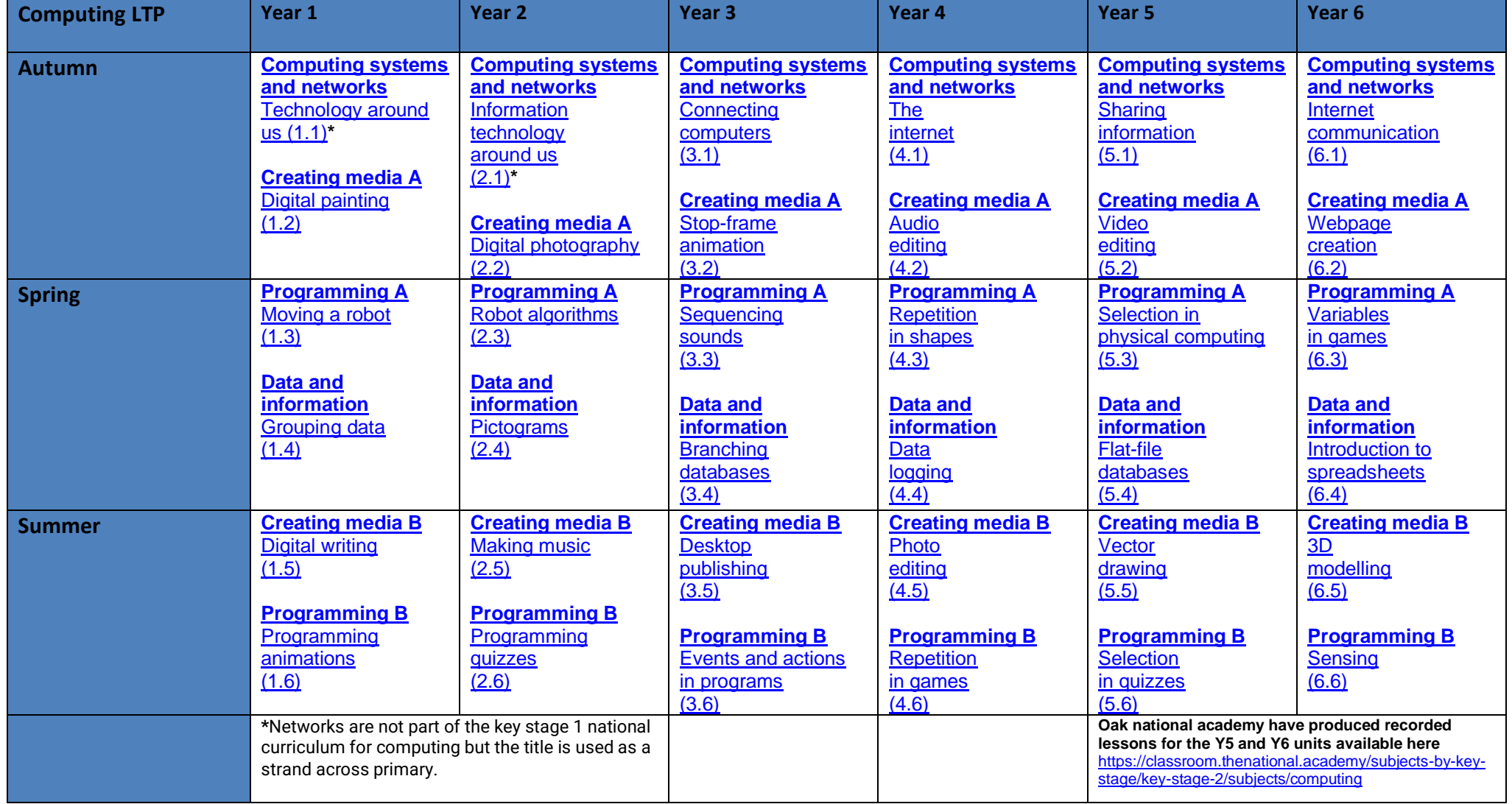